### **VIVEKANANDA COLLEGE, TIRUVEDAKAM WEST - 625234 DEPARTMENT OF COMMERCE (CA)**

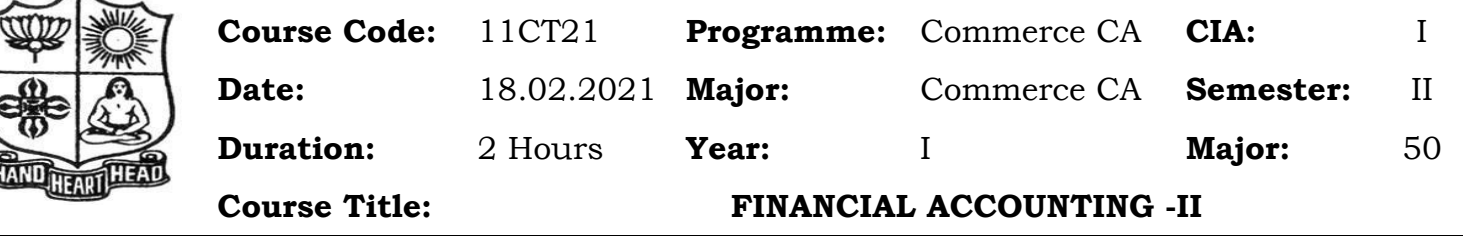

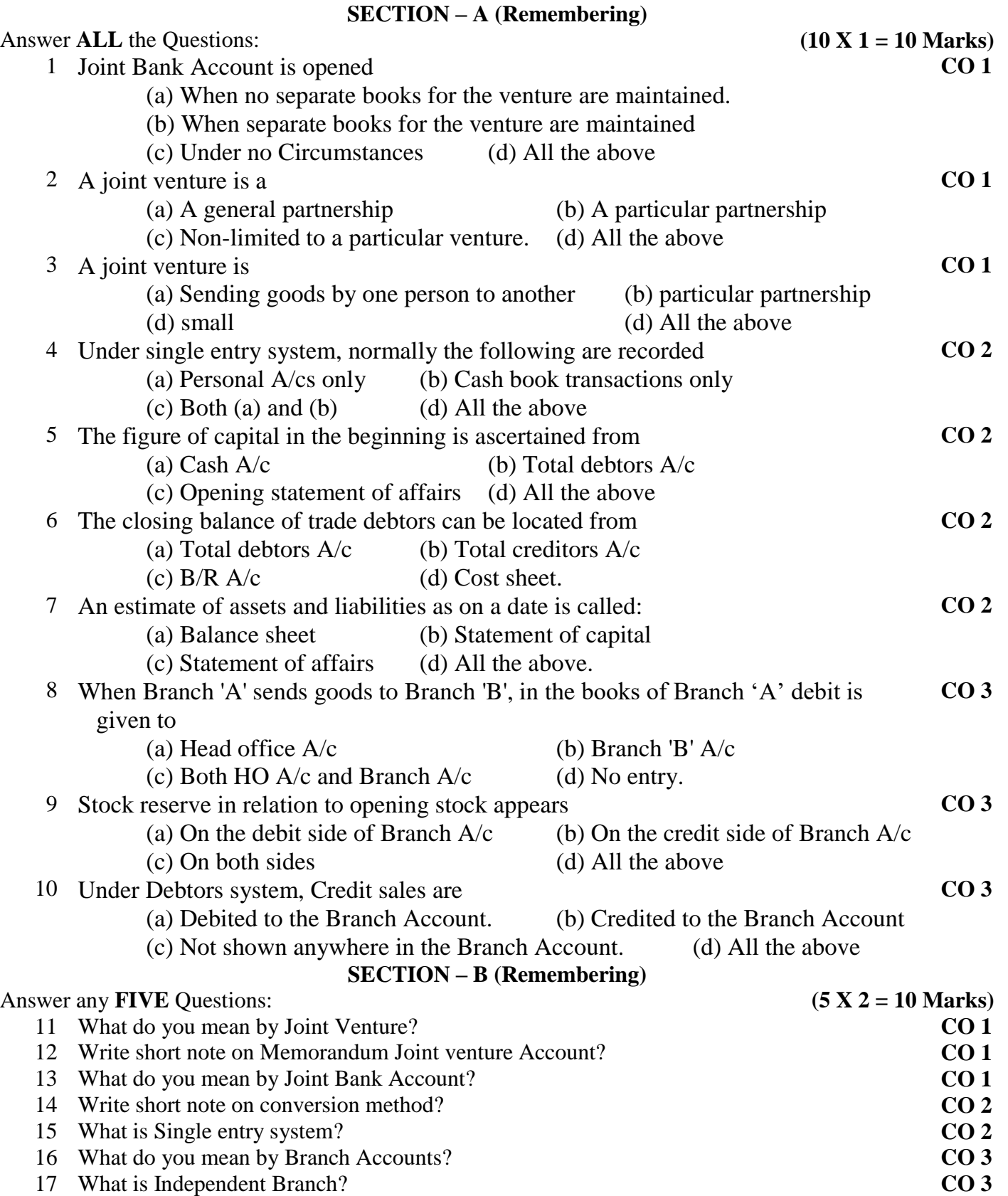

### **SECTION – C (Understanding)**

### Answer any **THREE** Questions: **(3 X 6= 18 Marks)**

- 18 Describe the different methods of recording transactions relating to joint venture. **CO 1**
- 19 Sampath and Chandran were partners in a joint venture sharing profits and losses equally. Sampath supplied goods to the value of Rs.10,000 and incurred expenses amounted to Rs.800. Chandran supplied goods to the value of Rs.8,000 and his expenses amounted to Rs.800. Chandran sold the entire goods on behalf of the joint venture and realized Rs.24,000. Chandran was entitled to a commission of 5% on sales. Chandran settled his account by bank draft. Show the journal entries and ledger accounts in the books of Sampath and Chandran under Memorandum Joint Venture method. **CO 1**
- 20 From the following data, ascertain sales made during the year by preparing Memorandum **CO 2** Trading Account

 $\mathbf{D}_{\alpha}$ 

Rs.

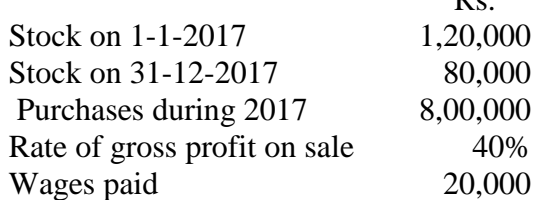

21 From the following particulars find out net credit purchases:

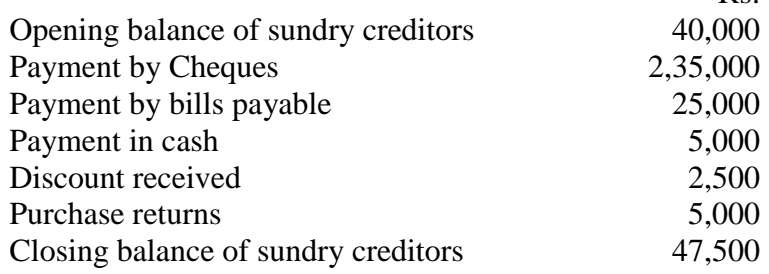

22 Layal Shoe Company opened a branch at Madurai on 1.1.2018. From the following **CO 3** particulars the Madurai Branch account for the years 2017 and 2018.

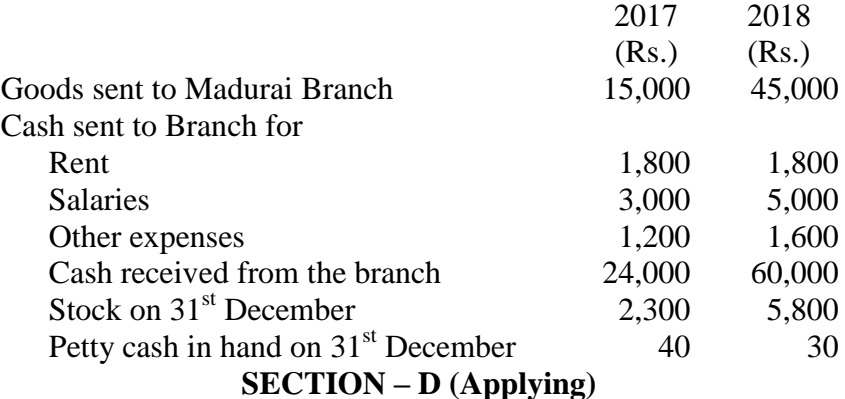

### Answer any **ONE** Question: **(1X 12= 12 Marks)**

23 X and Y doing business separately as building contractors, undertake jointly to construct a **CO 1** building for a newly started joint stock company for a contract price of Rs.1,00,000 payable as to Rs.80,000 by installments in cash and Rs.20,000 in fully paid shares of the company. A banking account is opened in their joint names, X paying Rs.25,000 and B Rs.15,000. They are to share profits and losses in the proportions of 2/3 and 1/3 respectively. Their transactions were as follows.

 $\mathbf{D}$ 

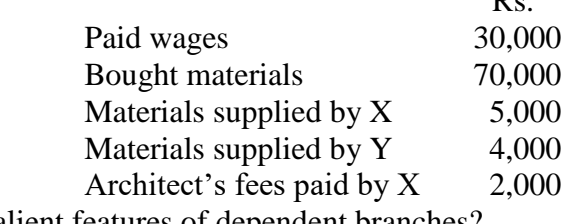

24 Briefly explain the salient features of dependent branches? **CO 3**

**CO 2**

### **VIVEKANANDA COLLEGE, TIRUVEDAKAM WEST - 625234**

**DEPARTMENT OF COMMERCE (COMPUTER APPLICATIONS)**

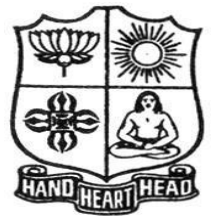

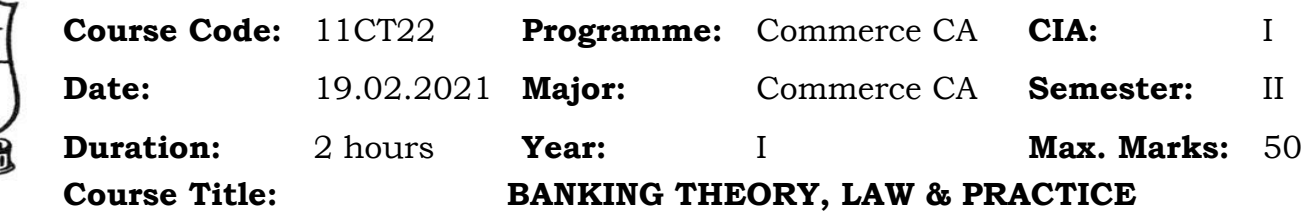

### **SECTION – A (Remembering)**

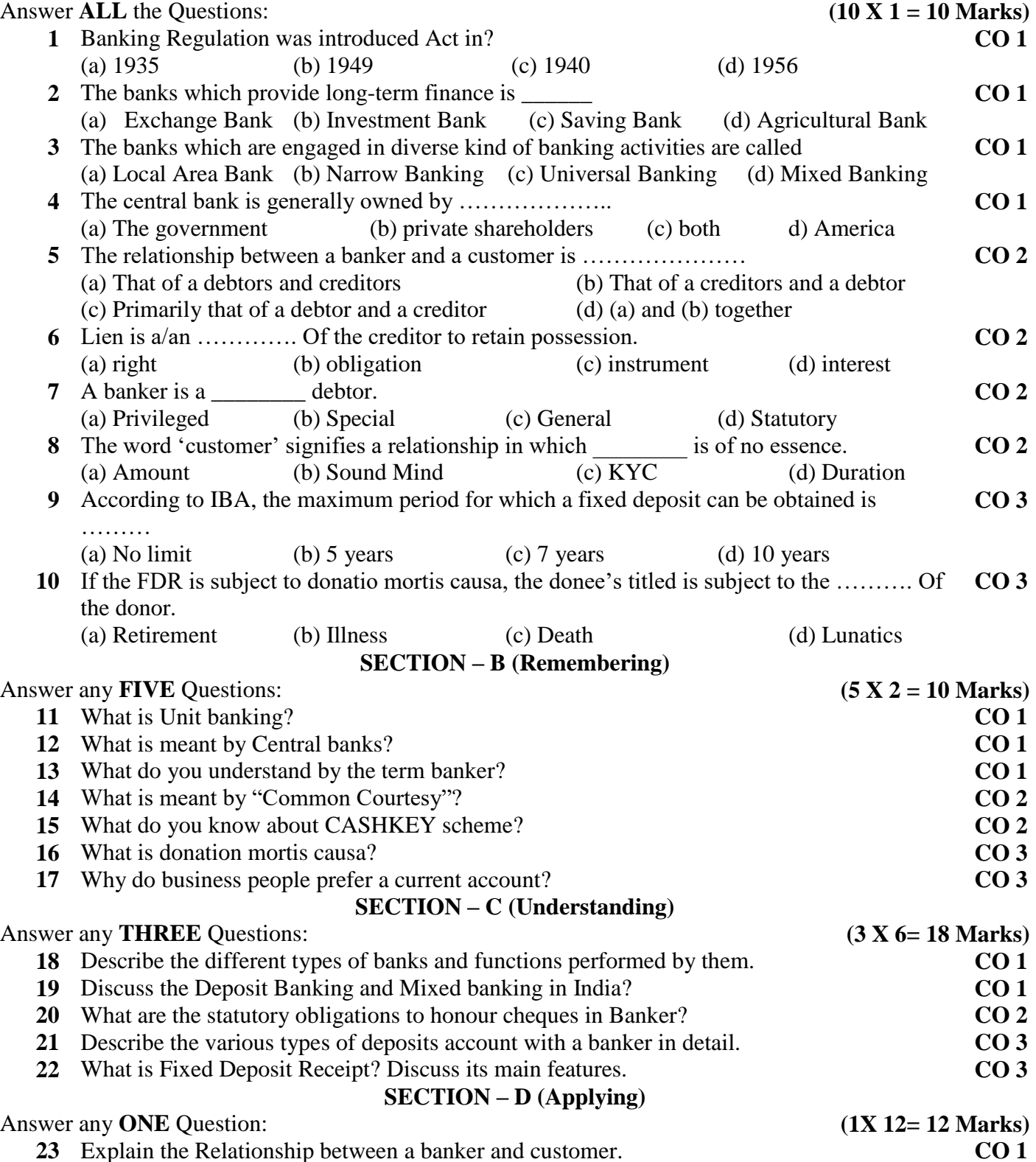

**24** Explain the precautions to be taken by banker before opening a new account? **CO 3**

# **VIVEKANANDA COLLEGE, TIRUVEDAKAM WEST - 625234 DEPARTMENT OF COMMERCE(COMPUTER APPLICATIONS)**

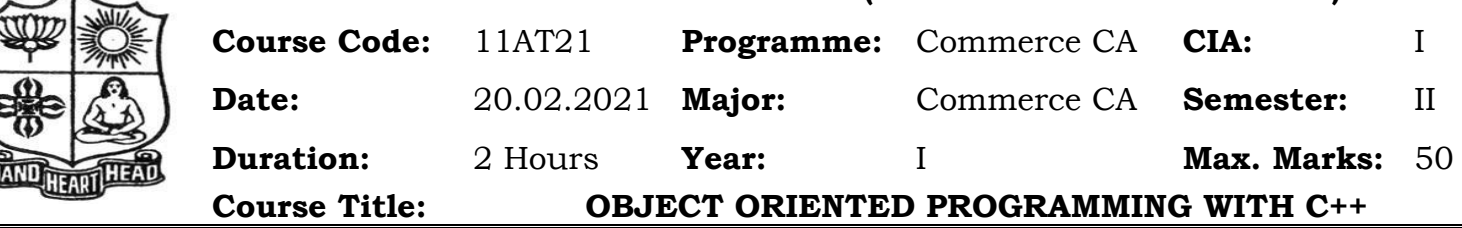

### **SECTION – A (Remembering)** Answer **ALL** the Questions: **(10 X 1 = 10 Marks)**

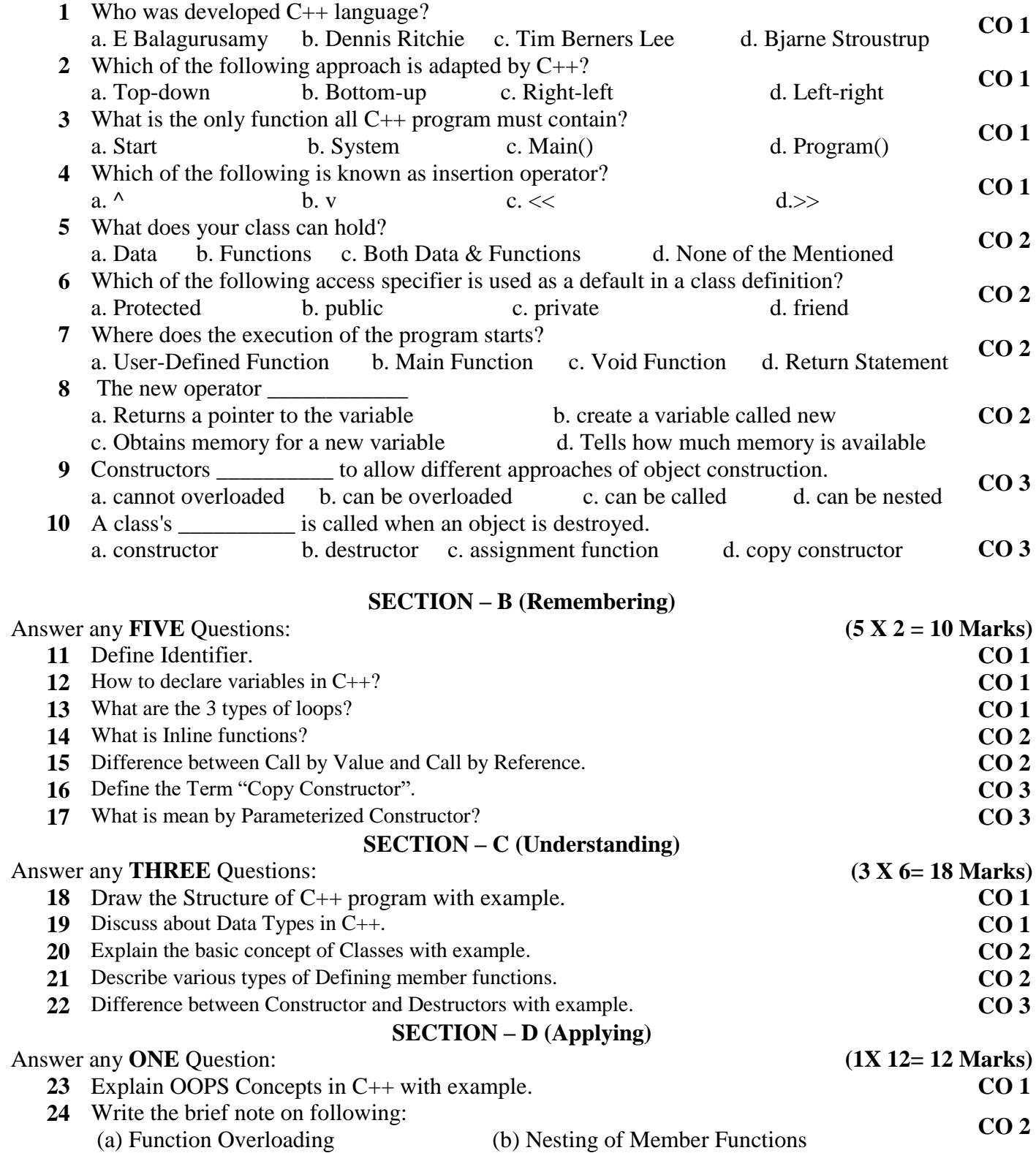

### **VIVEKANANDA COLLEGE, TIRUVEDAKAM WEST - 625234 DEPARTMENT OF COMMERCE(COMPUTER APPLICATIONS)**

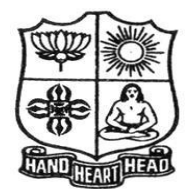

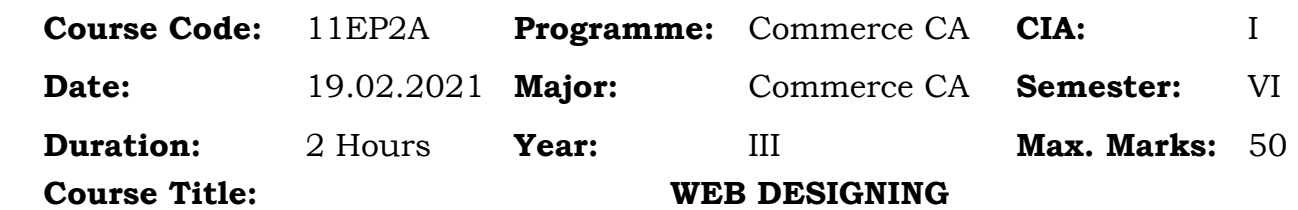

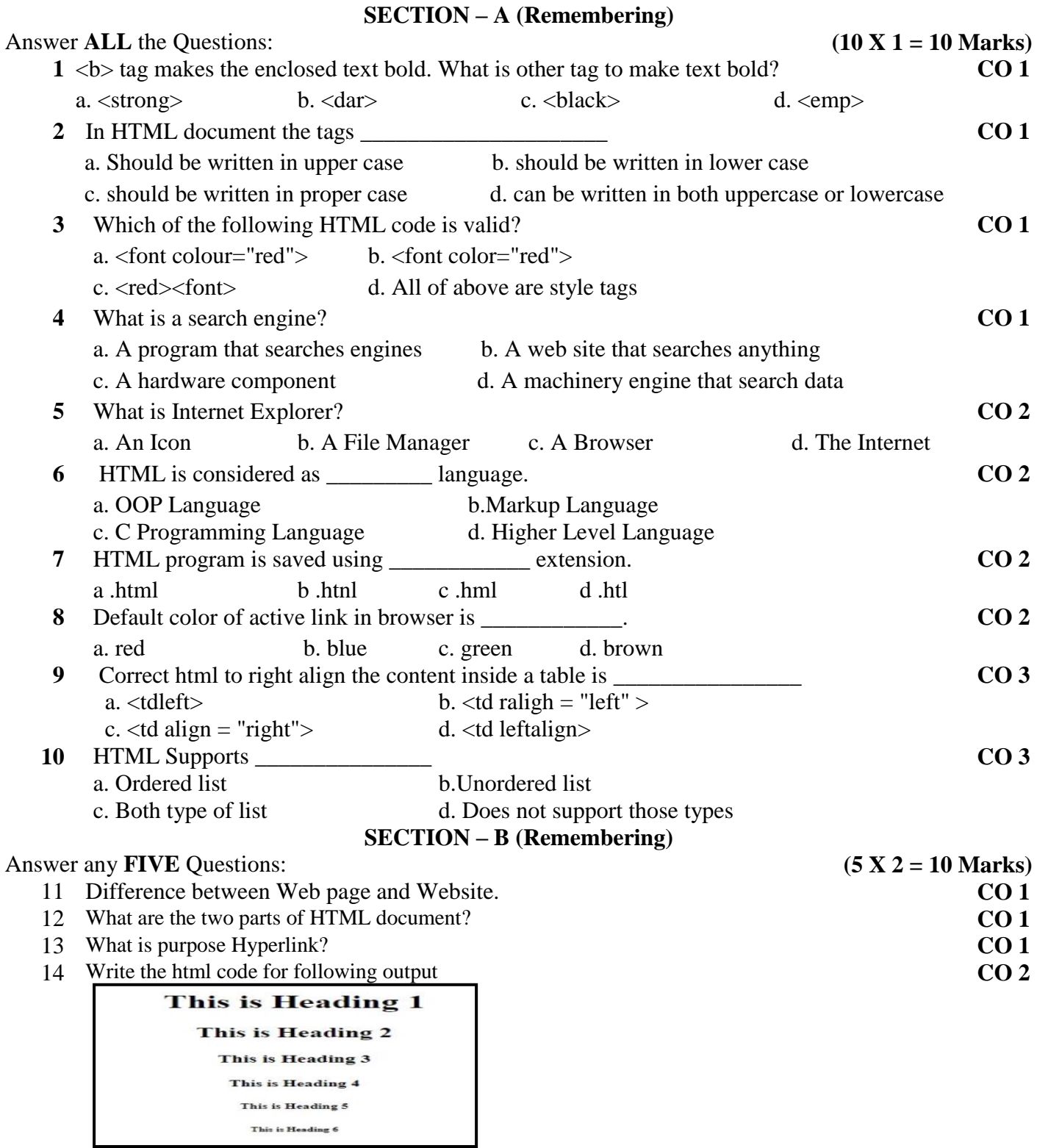

15 How to set background color in webpage and give example? **CO 2**

16 Write the html code for following output. **CO 2**

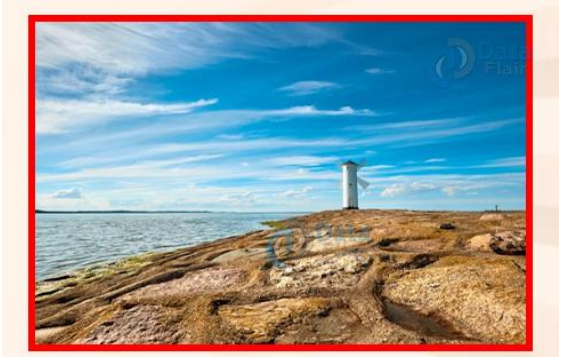

17 Define Order list? **CO 3**

# **SECTION – C (Understanding)**

### Answer any **THREE** Questions: **(3 X 6= 18 Marks)**

- 18 Write any 10 HTML tags with example. **CO 1**
- 19 Develop an html document which displays your name as an <h2> heading with blue color and display the name of any four God names. Each of God names must be in red color. When you click a God name, it must open another html document, which tells about the God. **CO 1**
- 20 Write the html code for following output. **CO 2**

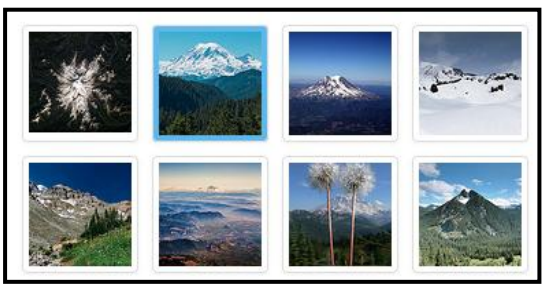

21 Write the short note on following: (a) Text Color (b) HTML Alignment Tags (c) <HR> **CO 2** 22 Write the html code for following output. **CO 3** • Ice-Cream · Chocoba · Cold-Coffee  $\blacksquare$  Sugar  $\blacksquare$  Salt  $\bullet$  Sour  $\bullet$  Car · Bike • Scooty o Aroplane  $\circ$  Bus **SECTION – D (Applying)**

### Answer any **ONE** Question: **(1X 12= 12 Marks)**

- 23 Design department website with 6 links. **CO 1**
- 24 Write the html code for following output. **CO 3**

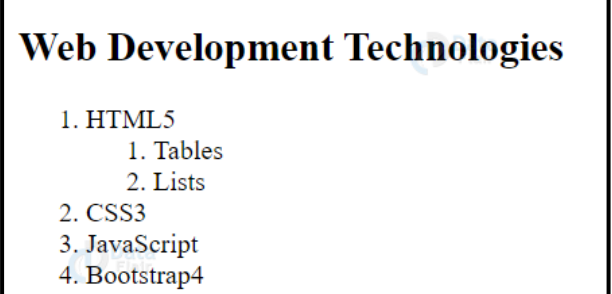

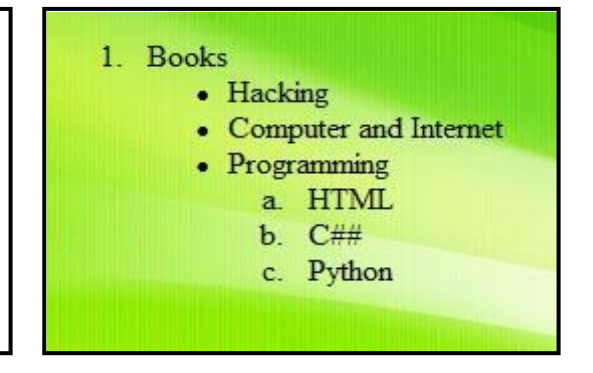

- - -

### **VIVEKANANDA COLLEGE, TIRUVEDAKAM WEST – 625 234 DEPARTMENT OF COMMERCE (COMPUTER APPLICATIONS)**

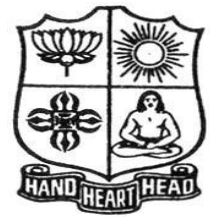

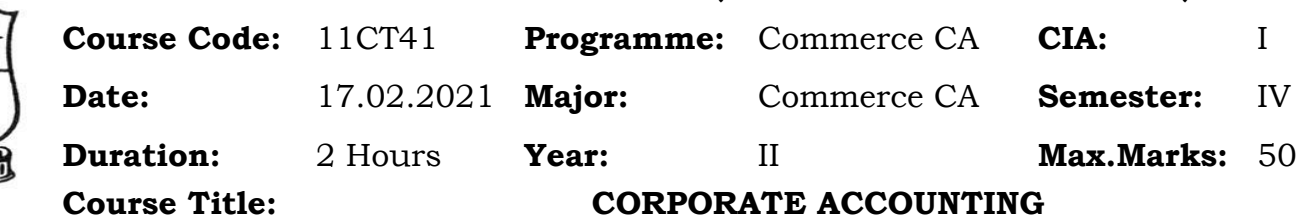

# **SECTION – A (Remembering)**

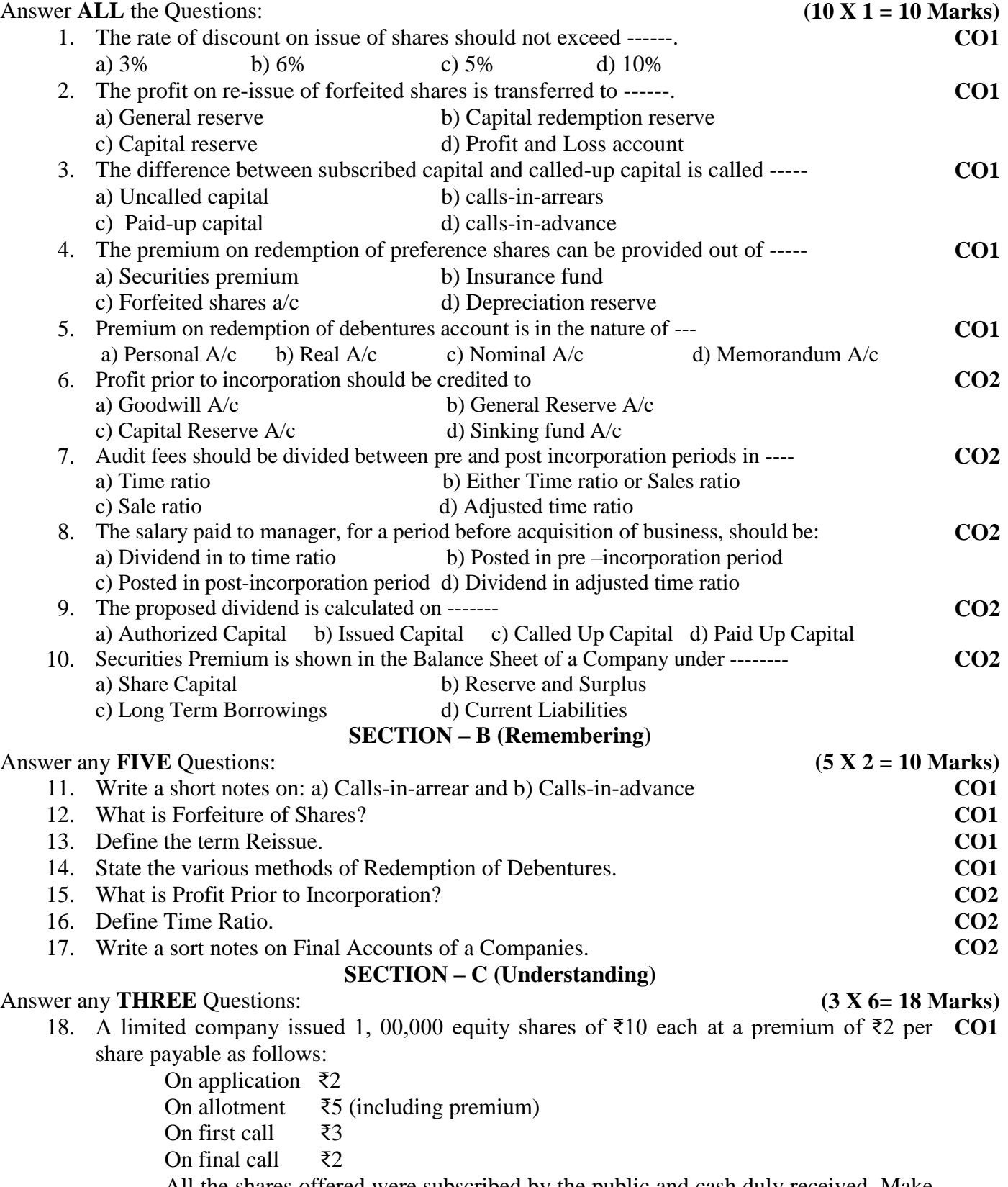

All the shares offered were subscribed by the public and cash duly received. Make the necessary journal and cash book entries.

19. The following balances appear in the ledger of a company as on 30.06.2004. Share capital :

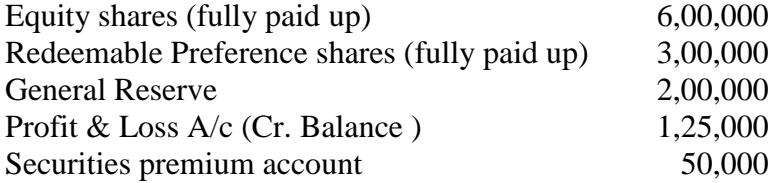

- 20. A Company issued 40,000 12% Debentures of ₹ 100 each. Give journal entries at the time of issue: **CO1**
	- i) The debentures are issued at a discount of 10%, but redeemable at par
	- ii) The debentures are issued a premium of 5%, but redeemable at par
	- iii) The debentures are issued at par, but redeemable at a premium of 10%
	- iv) The debentures are issued at a discount of 5%, but redeemable at a premium of 10%
- 21. Raj Ltd., was incorporated on 1-7-94, which took over a running concern with effect from **CO2** 1-1-94. The sales for the period up to 1-7-94 was ₹ 2,70,000 and the sales form 1-7-94 to
	- 31-12-94 amounted to ₹ 3,30,000.

The expenses debited to Profit and Loss account included.

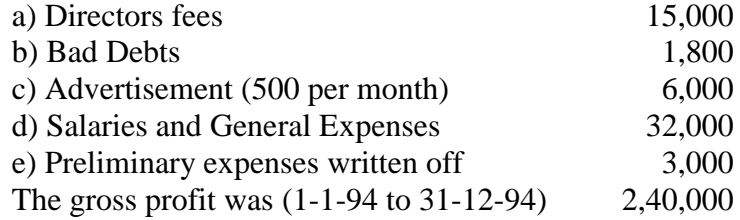

Ascertain the profit prior to incorporation.

22. The following ledger balances were extracted form the books of Varun Ltd. As on **CO2** 31-3-2020. Land & building ₹2,00,000, 12% Debentures ₹ 2,00,000, Share Capital ₹10,00,000 (equity shares of ₹10 each fully paid up) Plant & machinery ₹8,00,000, Goodwill ₹2,00,000, Investment in shares of Raja Ltd ₹2,00,000, General reserve ₹1,95,000, Stock in trade ₹1,00,000, Bills receivable ₹50,000, Debtors ₹1,50,000, Creditors ₹1,00,000, Bank loan (Unsecured) ₹1,00,000, Provision for tax ₹50,000, Proposed dividend ₹55,000.

Prepare the Balance sheet of the company as per Revised Schedule VI, Part I of the Companies Act 1956.

### **SECTION – D (Applying)**

**CO1**

Answer any **ONE** Question: **(1X 12= 12 Marks)** 23. New line Ltd. Issued 20,000 shares of ₹ 10 each at a premium of ₹ 2 payable as follows.

On application – ₹ 2

On allotment – ₹ 5 (including premium)

On first call  $-\bar{\xi}$  2

On final call –  $\bar{z}$  3

Applications for 15,000 shares were received and all these shares were allotted. The first call was made and the amount due thereon was received except the amount on 500 shares. Hence, these shares were forfeited and reissued at  $\bar{\zeta}$  7 each, as fully paid up. Pass journal entries in the books of the company

24. Moon and Star Co. Ltd. Is a company with an authorized capital of ₹ 5,00,000 divided in **CO2**to 5,000 equity shares of  $\bar{\tau}$  100 each on 31.12.2020 of which 2,500 shares were fully called up. The following are the balances extracted form the ledger as on 31.12.2020.

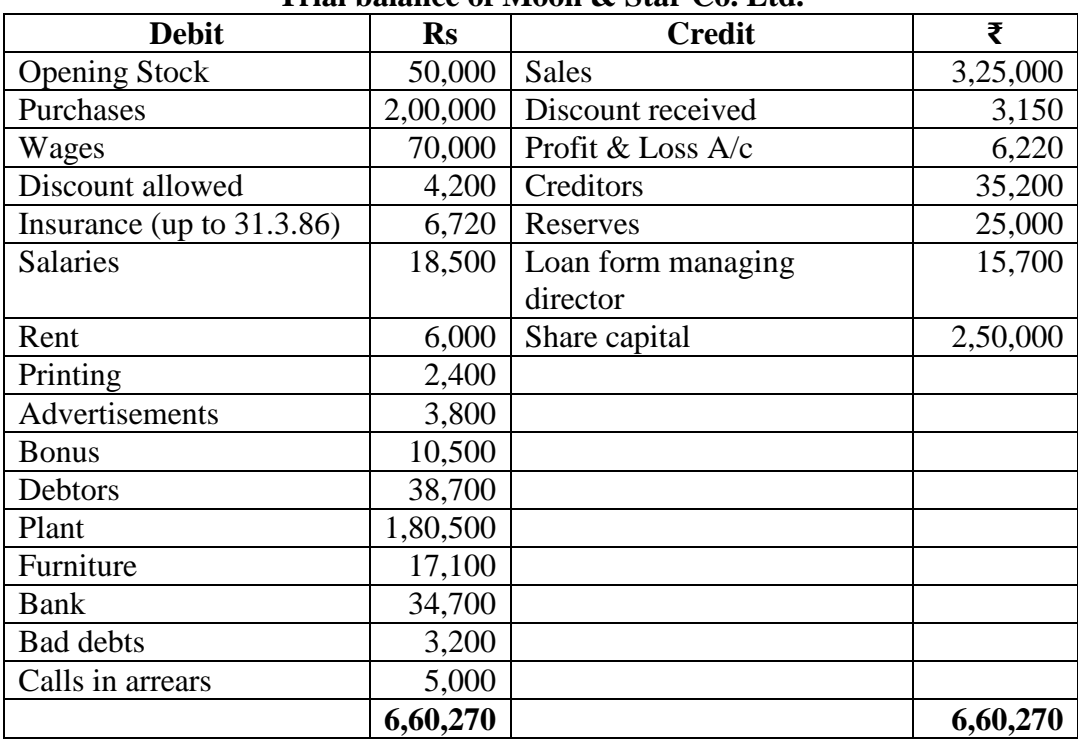

**Trial balance of Moon & Star Co. Ltd.**

You are required to prepare statement of Profit & Loss for the year ended 31.12.2020. and a balance sheet as on that date. The following further information is given:

- a) Closing stock was valued at ₹ 191500
- b) Depreciation on plant at 15% and on furniture at 10% should be provided
- c) A tax provision of  $\bar{\tau}$  8000 is considered necessary
- d) The directors declared an interim dividend on 15.8.85 for 6 months ending June 30, 1985@ 6%
- e) Provide for corporate dividend tax @ 17%

### **VIVEKANANDA COLLEGE, TIRUVEDAKAM WEST - 625234 DEPARTMENT OF COMMERCE (COMPUTER APPLICATIONS)**

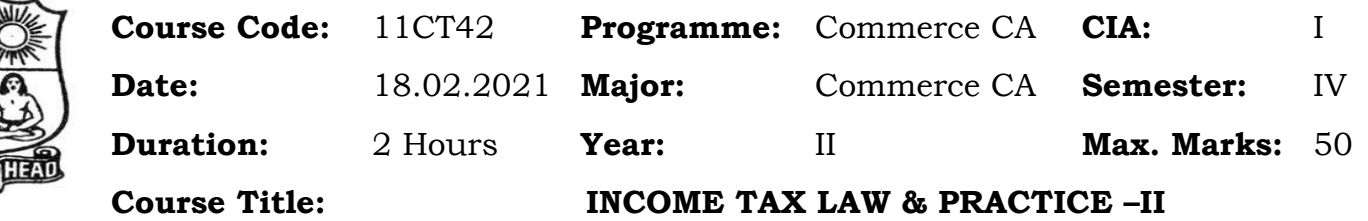

# **SECTION – A (Remembering)**

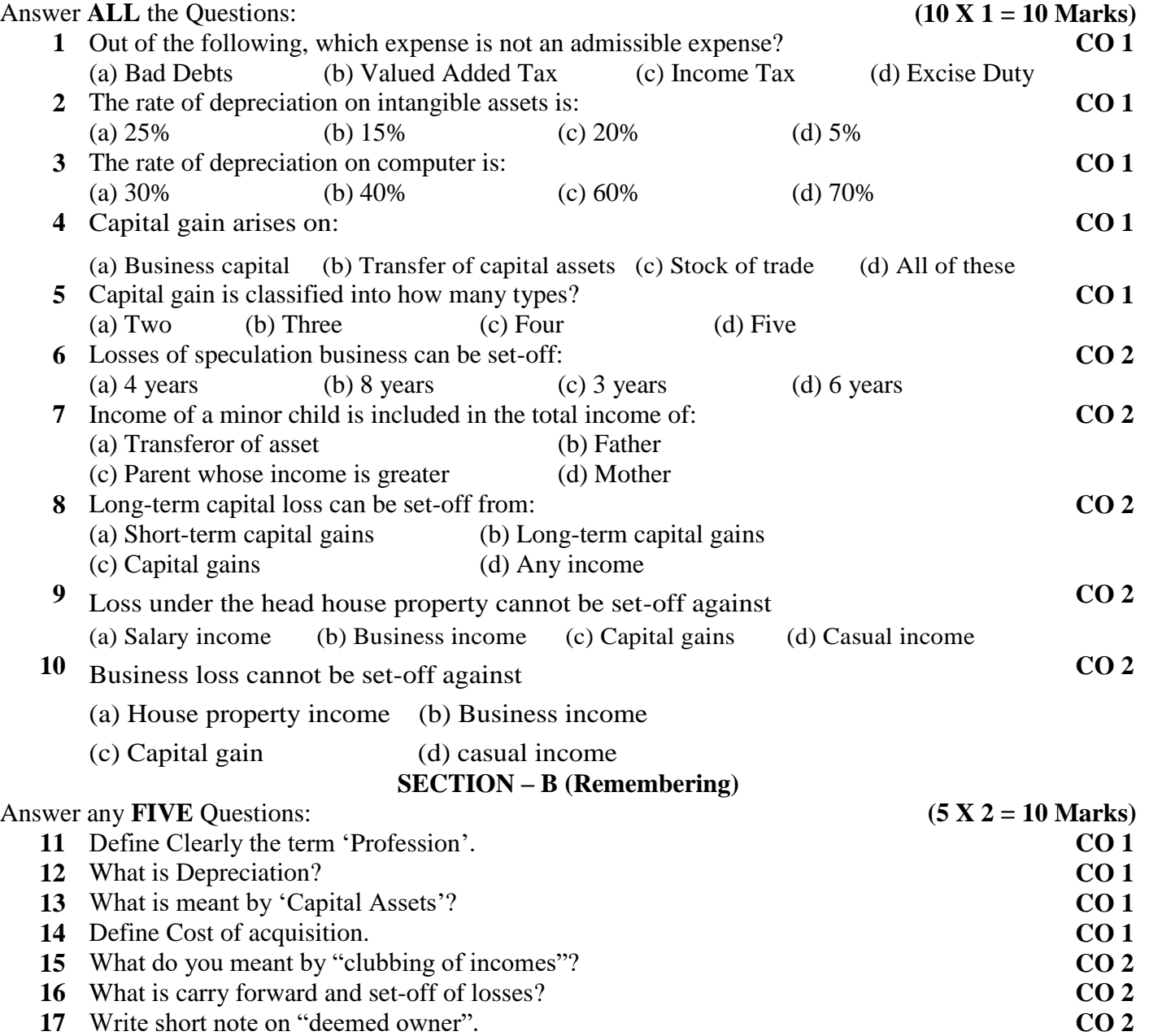

### **SECTION – C (Understanding)**

### Answer any **THREE** Questions: **(3 X 6= 18 Marks)**

**18** Dr. Sathish is Medical Practitioner. He gives you the following summary of cash book for the year ending 31.3.2020: **CO 1**

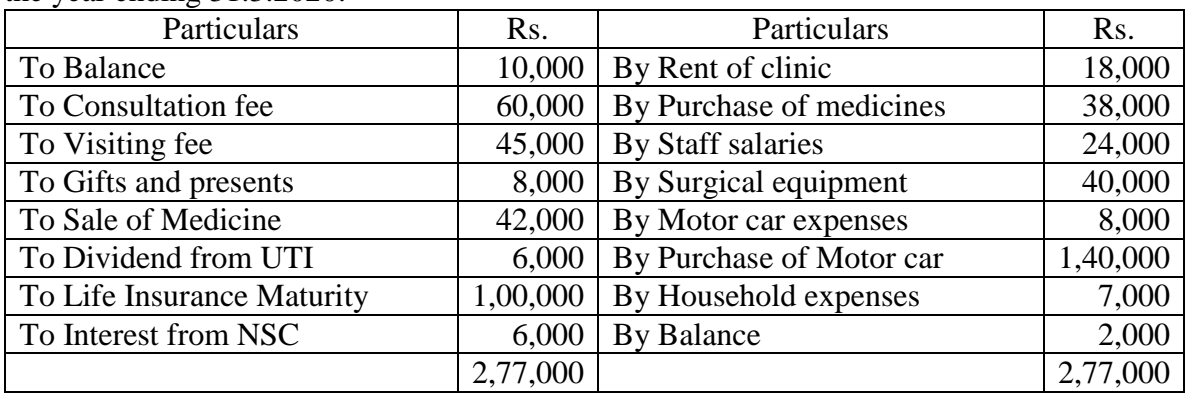

Other information:

- 1. 50% of the Motor car expenses incurred in connection with the profession. Car was purchased in December 2019.
- 2. Household expenses include Rs. 6,800 for life insurance premium.
- 3. Gift and presents include Rs. 3,000 for relations.
- 4. Closing stock of medicine Rs. 12,000 and on 1.4.2019, opening stock was Rs. 4,000.
- Compute his income from profession for the Assessment Year 2020-21.
- **19** X purchased a residential house for Rs. 1,50,000 in 1998-99. The fair market value on 1.4.2001 was Rs. 2,00,000. He gifted the house to Y in 2004-05. The fair market value of the house on the date of a gift was Rs. Rs. 4,20,000. Z filed a suit on Y claiming the title to the gifted property. Y paid Rs. 50,000 to Z for compromising the suit. Y sold the house on  $10<sup>th</sup>$  December, 2019 for Rs. 23,00,000. Determine the chargeable capital gains in the case of X and Y. The cost inflation index in 2001-02, 2004-05 and 2019-20 were 100, 113 and 289 respectively.
- **20** Mr.A purchased a house in Delhi in 2000 for Rs. 1,00,000 and added two rooms and a verandah in the house at a cost of Rs. 30,000 in 2000. He made improvements in the house and added two bathrooms at a cost of Rs. 2,40,000 in May 2014. Mr.A sells the house on  $1<sup>st</sup>$ July, 2019 for Rs. 25,00,000. Find out the capital gains if the fair market value of the house on 1<sup>st</sup> April, 2001 is Rs. 4,00,000. The cost inflation index in 2001-02, 2014-15 and 2019-20 were 100, 240 and 289 respectively.

**21** From the following information of a trader, compute the gross total income for the Assessment Year 2020-21:

| Particulars                                | Rs.      |
|--------------------------------------------|----------|
| Income from House Property (Computed)      | 2,50,000 |
| <b>Business Loss</b>                       | 60,000   |
| Current year's Depreciation                | 10,000   |
| Business Loss of preceding years           | 50,000   |
| Unabsorbed Depreciation of preceding years | 30,000   |
| Short-term capital loss                    | 40,000   |
| Long-term capital gains                    | 60,000   |

**22** What is clubbing of income? What are the tax implications of such clubbing of income? **CO 2**

**CO 1**

**CO 2**

**CO 1**

### **SECTION – D (Applying)**

### Answer any **ONE** Question: **(1X 12= 12 Marks)**

23 The following is the Profit & Loss Account of Mr. X for the year ended on 31<sup>st</sup> March, 2020. Compute his taxable income from the business for that year: **CO 1**

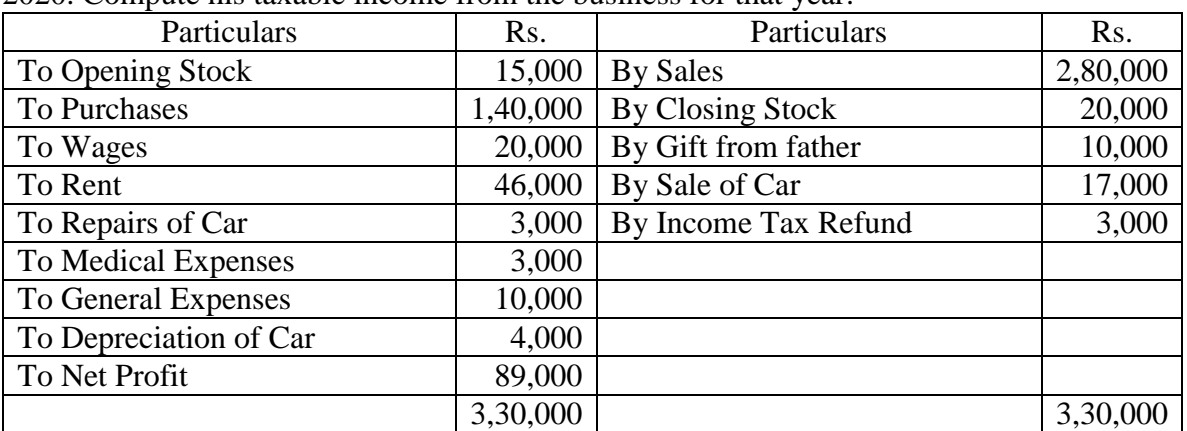

Following further information are given:

- 1. Mr. X carries on his business from a rented premise half of which is used as his residence.
- 2. Mr. X bought a car during the year for Rs. 20,000. He charged 20% depreciation on the value of the car. The car was sold during the year for Rs. 17,000. The use of the car was  $3/4<sup>th</sup>$  for the business and  $1/4<sup>th</sup>$  for personal use.
- 3. Medical expenses were incurred during the sickness of Mr. X for his treatment.
- 4. Wages include Rs. 250 per month on account of Mr. X's driver for 10 months.
- **24** Mr. Singh, a resident of India submits the following particulars of his income for the Assessment Year 2020-21:

**CO 2**

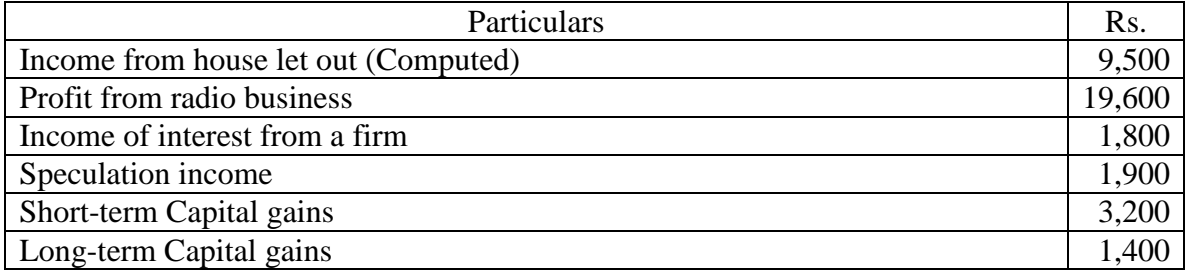

The following items have been brought forward from the preceding Assessment Year 2019- 20:

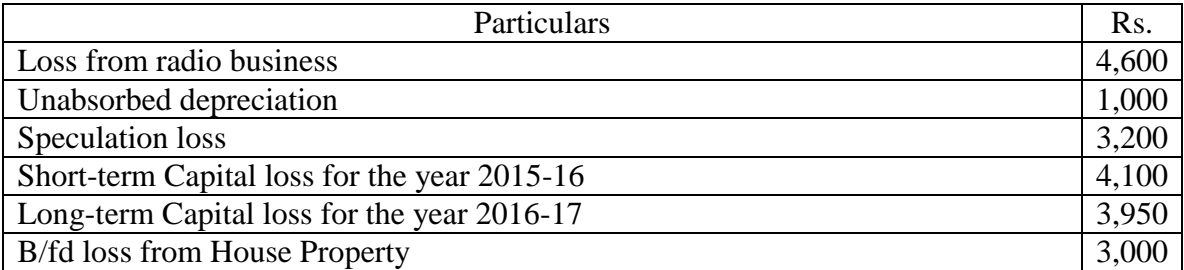

Current year's depreciation amounted to Rs. 500.

You are required to compute his gross total income and deal with the carry-forward of losses.

### **VIVEKANANDA COLLEGE, TIRUVEDAKAM WEST - 625234 DEPARTMENT OF COMMERCE (COMPUTER APPLICATIONS)**

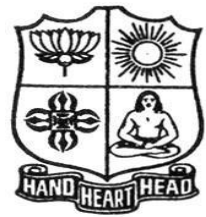

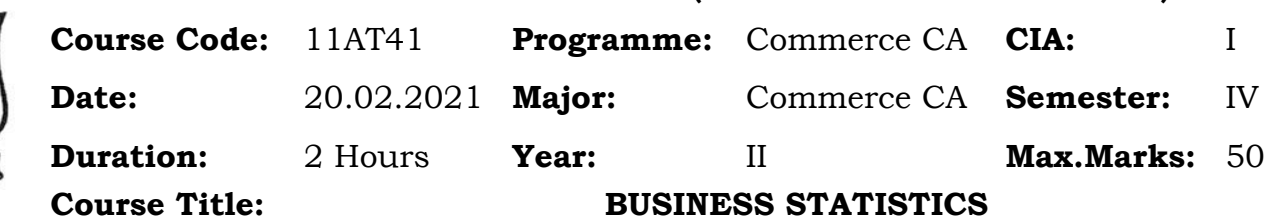

# **SECTION – A (Remembering)**

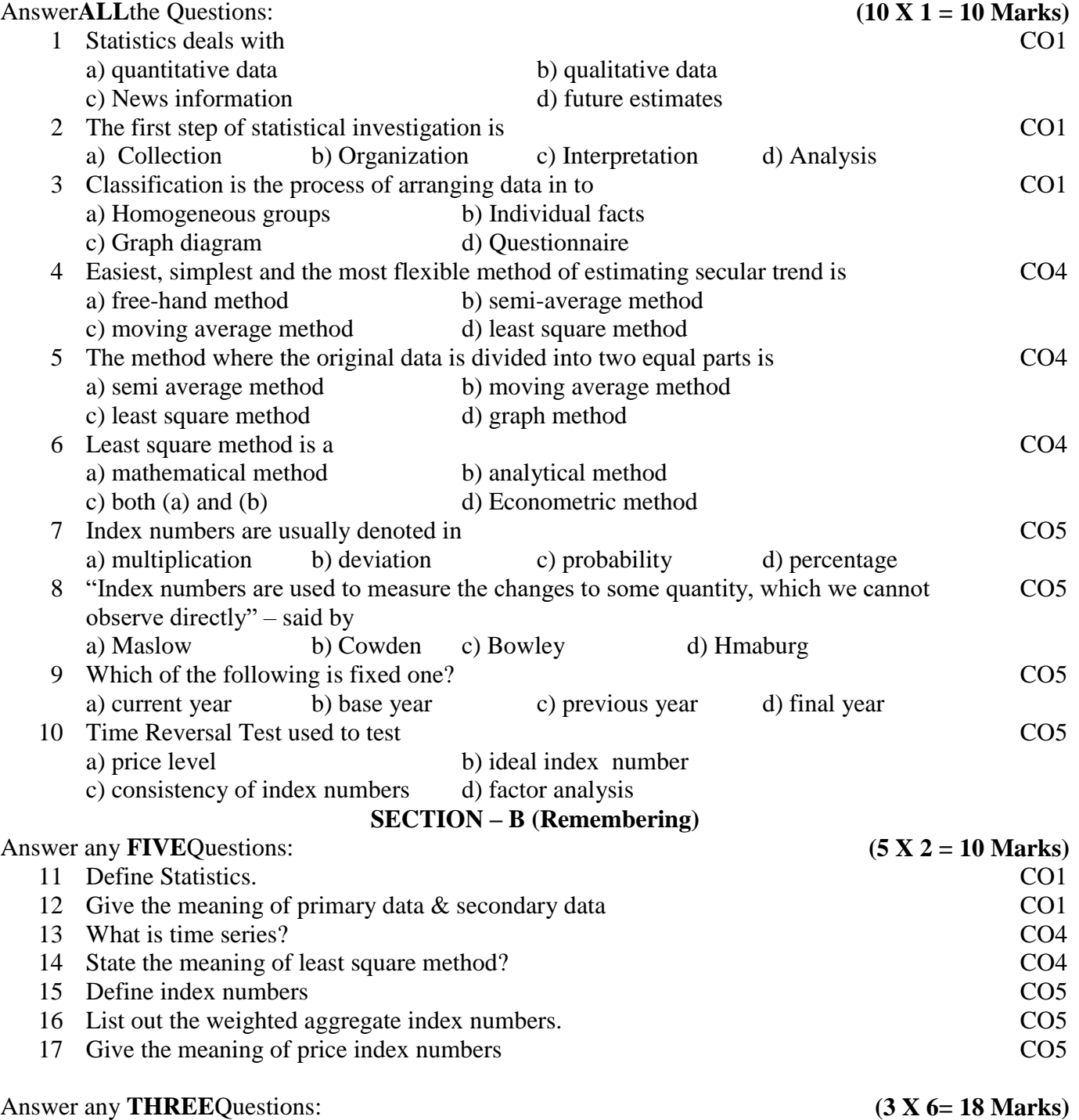

18 "The proper function of statistics is to enlarge individual experience" comment. CO1

19 The following table shows the area in millions of square kilometers of the oceans of the world. CO1

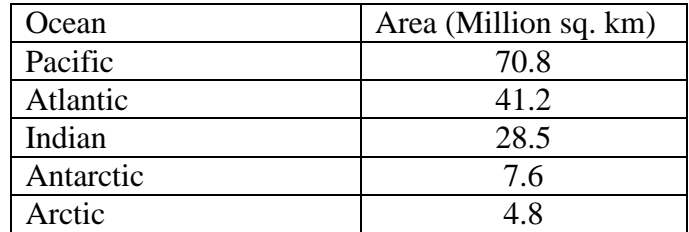

Draw a pie diagram to represent the data.

20 Take a five yearly period of moving average and determine short term oscillations from the following data. CO4

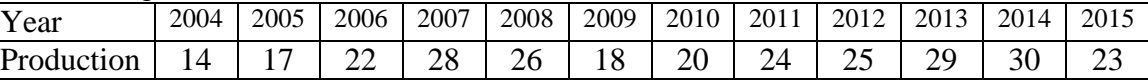

21 Assuming a four yearly cycle calculate the tread by the method of moving average from the following data relating to the production of tea in India.

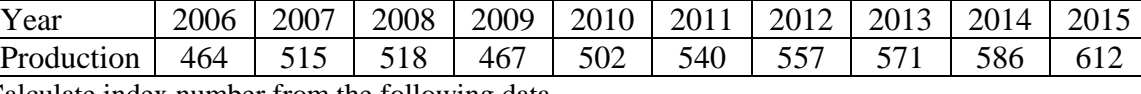

22 Calculate index number from the following data.

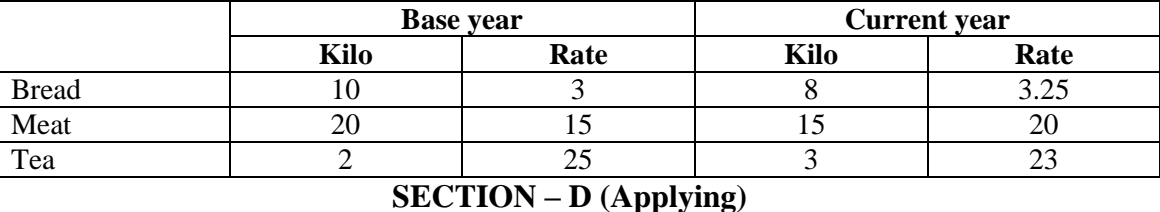

### Answer any **ONE** Question: **(1X 12= 12 Marks)**

### 23 Fit a straight line trend equation by the method of least squares and estimate the trend values. CO4

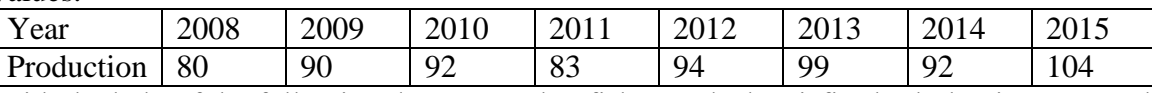

24 With the help of the following data prove that fisher's Ideal satisfies both the time reversal CO5test and factors reversal test.

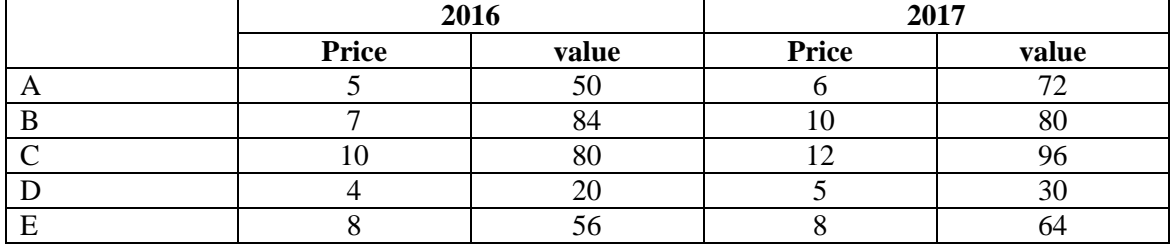

CO5

CO4

### **VIVEKANANDA COLLEGE, TIRUVEDAKAM WEST - 625234 DEPARTMENT OF COMMERCE (CA)**

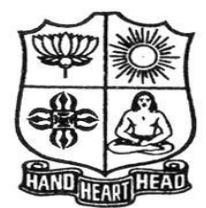

# **Course Code:** 11SB41 **Programme:** B.COM (CA) **CIA:** I **Date:** 15.02.2021 **Major:** Commerce (CA) **Semester:** III **Duration:** 1 Hour **Year:** II **Max.Marks:** 25 **Course Title: COREL DRAW SECTION – A**  Answer **ALL** the Questions: **(5 X 1 = 5 Marks) 1** CorelDraw is a \_\_\_\_\_\_\_\_\_\_ based drawings application package a) Photo paint b) Bitmap c) Vector d) Scalar **CO1** 2 Apply add perspective from menu. **CO1**

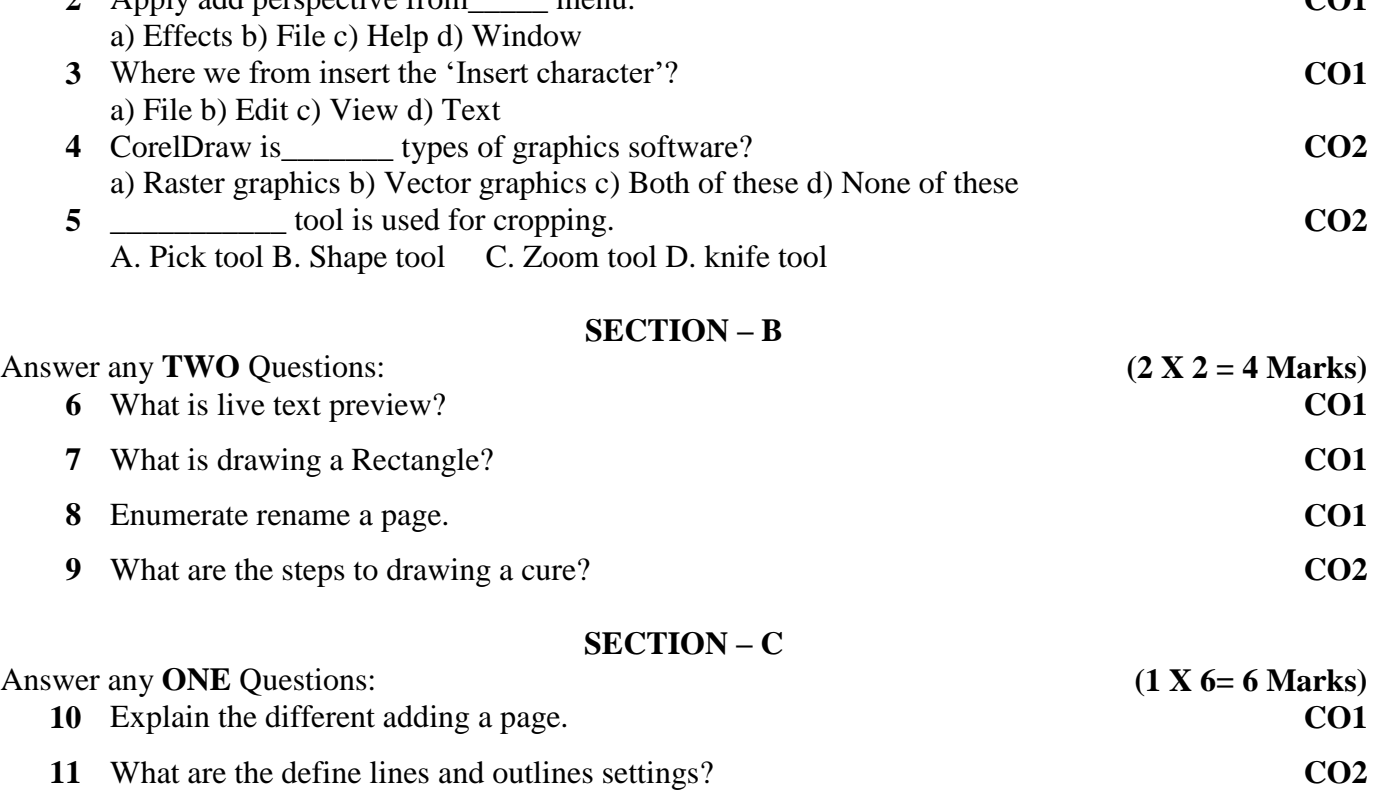

### **SECTION – D**

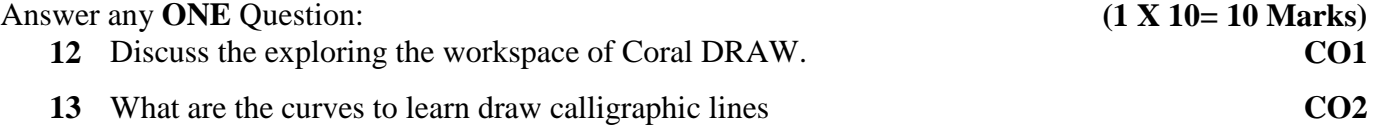

### **VIVEKANANDA COLLEGE, TIRUVEDAKAM WEST - 625234 DEPARTMENT OF COMMERCE (CA)**

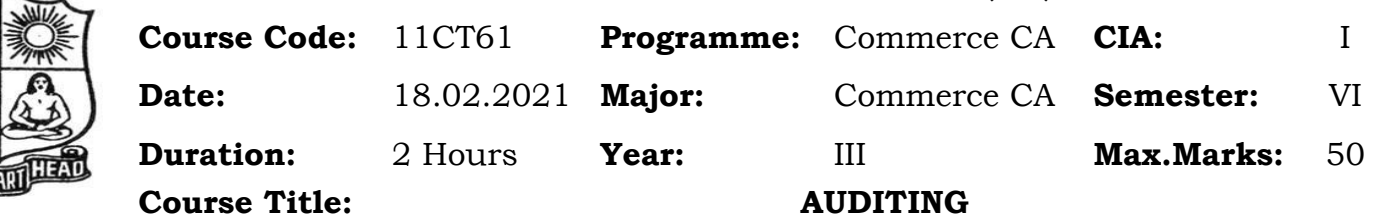

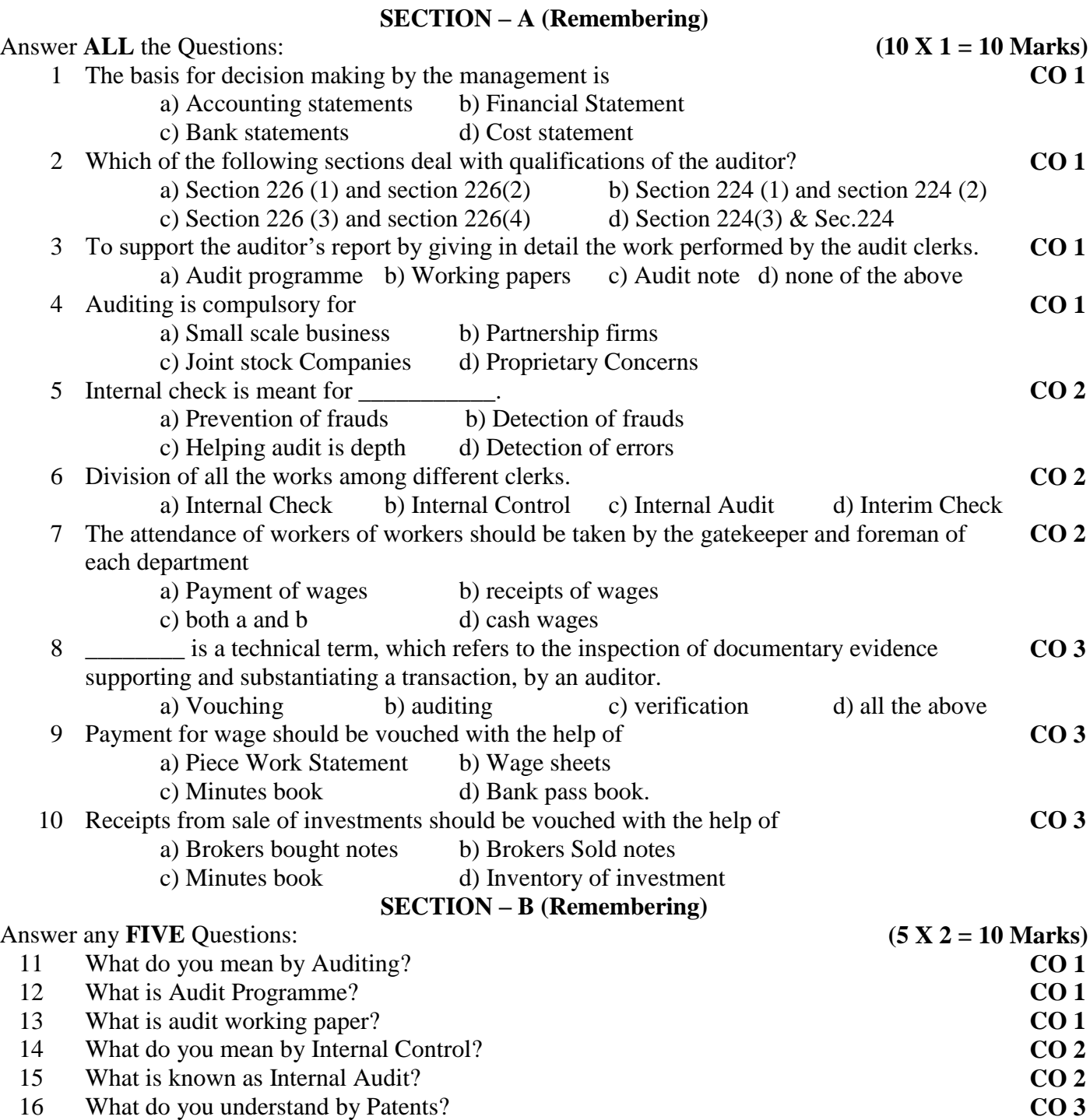

17 Define – Vouching. **CO 3** 

# **SECTION – C (Understanding)**

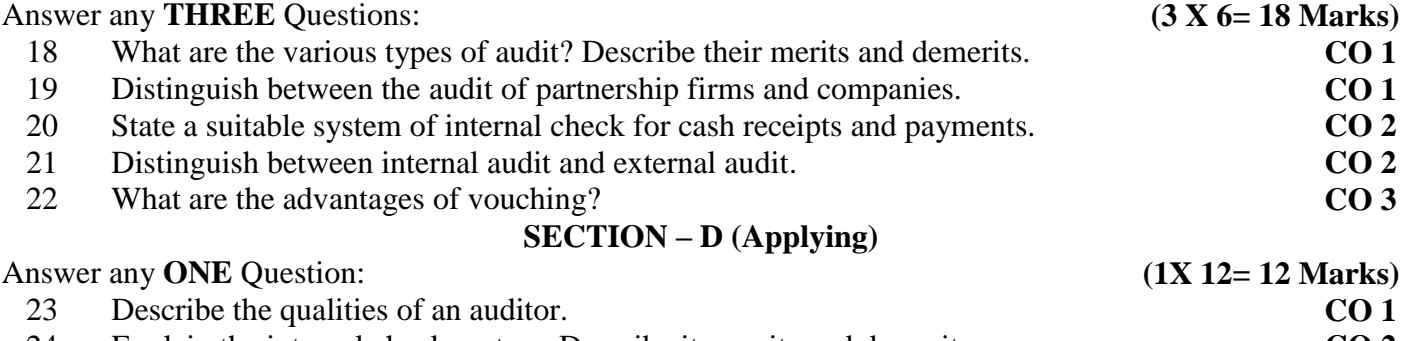

Explain the internal check system. Describe its merits and demerits. **CO 2**

## **VIVEKANANDA COLLEGE, TIRUVEDAKAM WEST - 625234**

**DEPARTMENT OF COMMERCE COMPUTER APPLICATION**

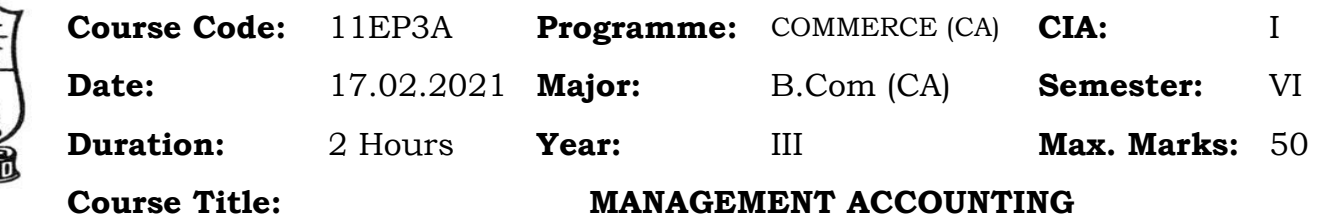

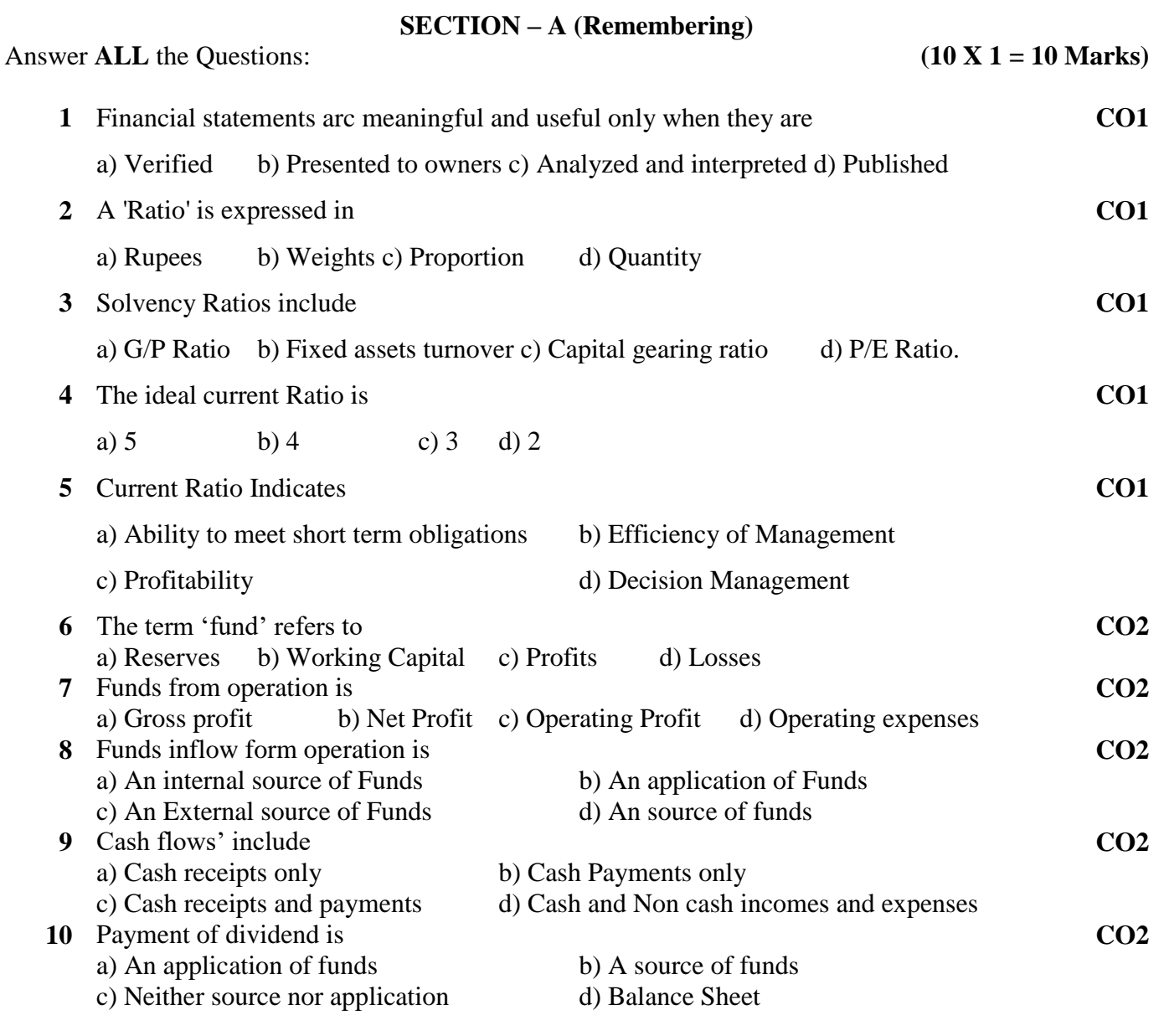

# **SECTION – B (Remembering)**

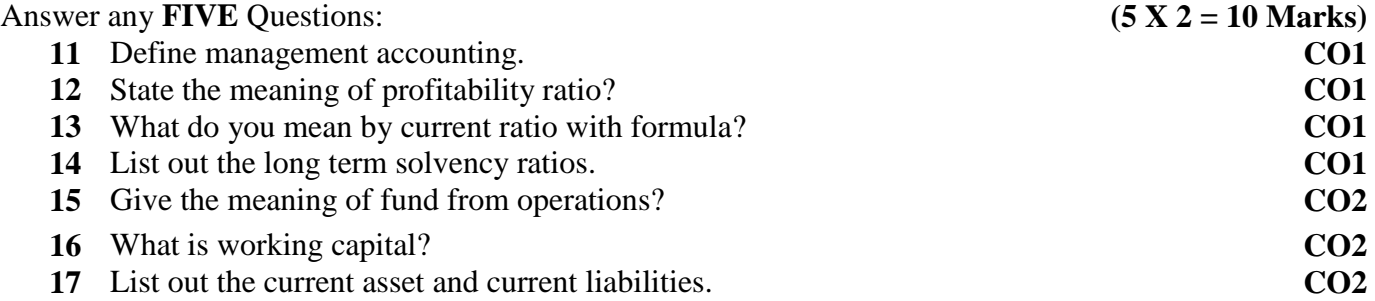

### **SECTION – C (Understanding)**

### Answer any **THREE** Questions: **(3 X 6= 18 Marks)**

- **18** Distinguish between management accounting and financial accounting **CO1**
- **19** The following figures relates to Niram traders Ltd. For the year ended 31<sup>st</sup> march 2000. **CO1**

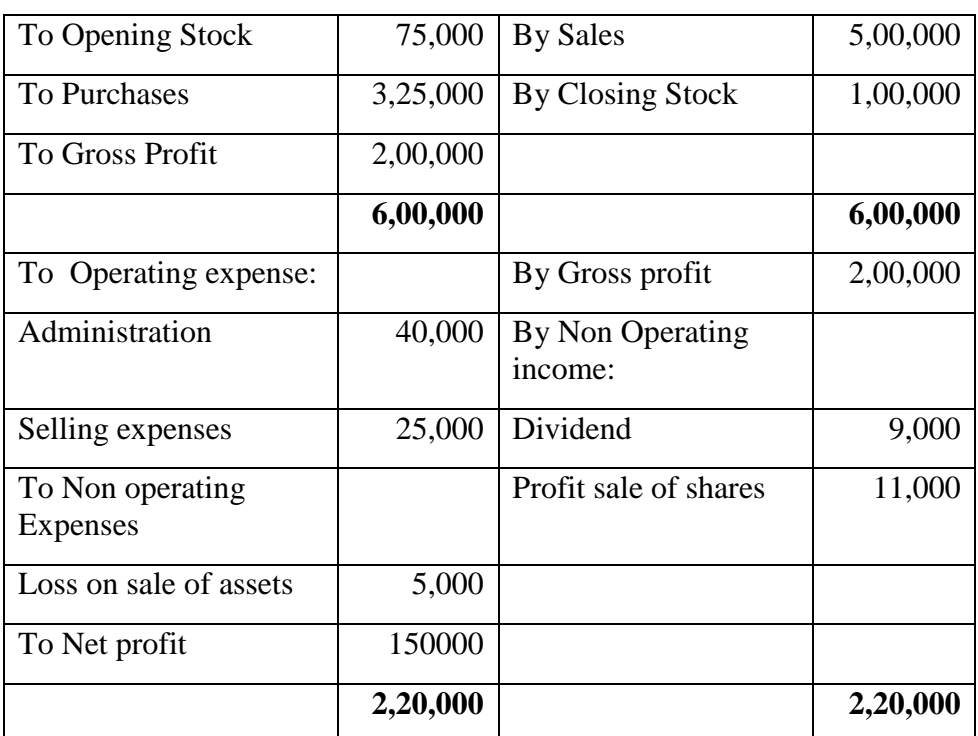

### **Trading Profit and loss Account**

Calculate 1) Gross profit ratio 2) Operating ratio 3) Operating profit ratio 4) Net profit ratio, 5) Expenses ratio 6) Net profit ratio

**20** From the following particulars calculate funds from operations:

Salaries 15,000 Opening balance P&L A/C 25,000 Rent 13,000 Discount on issue of debentures 2,000 Refund of tax 3,000 Provision for bad debts 1,000 Profit on sale of building 5,000 Transfer to general reserve 1,000 Depreciation of plant 5,000 Preliminary expenses written off 3,000 Provision for tax 4,000 Good will written off 2,000 Loss on sale of plant 2,000 Proposed dividend 6,000 Closing balance P&L  $A/C$ 60,000 Dividend Received 5,000

**21** From the following balance sheets of A Ltd, Prepare a cash flow statements

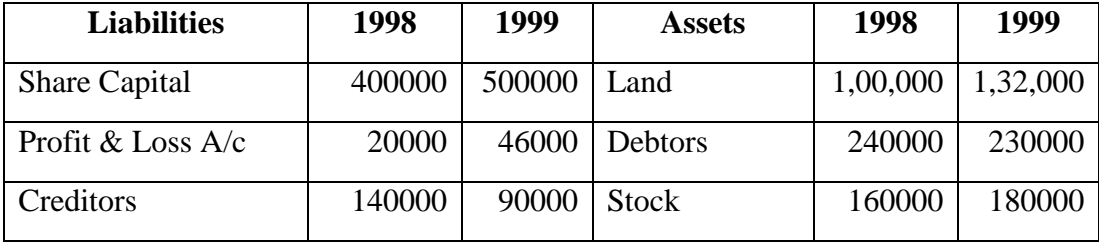

**CO2**

**CO2**

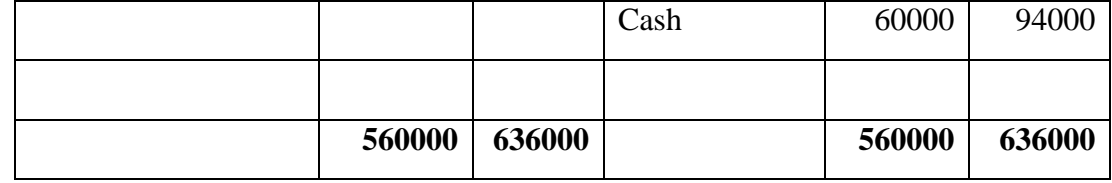

**22** Distinguish between Funds flow statement and cash flow statement. **CO2**

### **SECTION – D (Applying)**

Answer any **ONE** Question: **(1X 12= 12 Marks)**

**23** Give below is the summarized balance sheet and profit and loss of Rajalaxmi Sugar Mills **CO1** Ltd. As on 31 -12-2017. 1) Current ratio 2) Quick ratio 3) Fixed assets ratio 4) Debt equity ratio 5) Proprietary ratio 6) Stock turnover ratio 7) Fixed assets turnover ratio 8) return on capital employed 9) Debtors turnover ratio 10) Creditor turnover ratio 11) Net profit ratio 12) Operating ratio

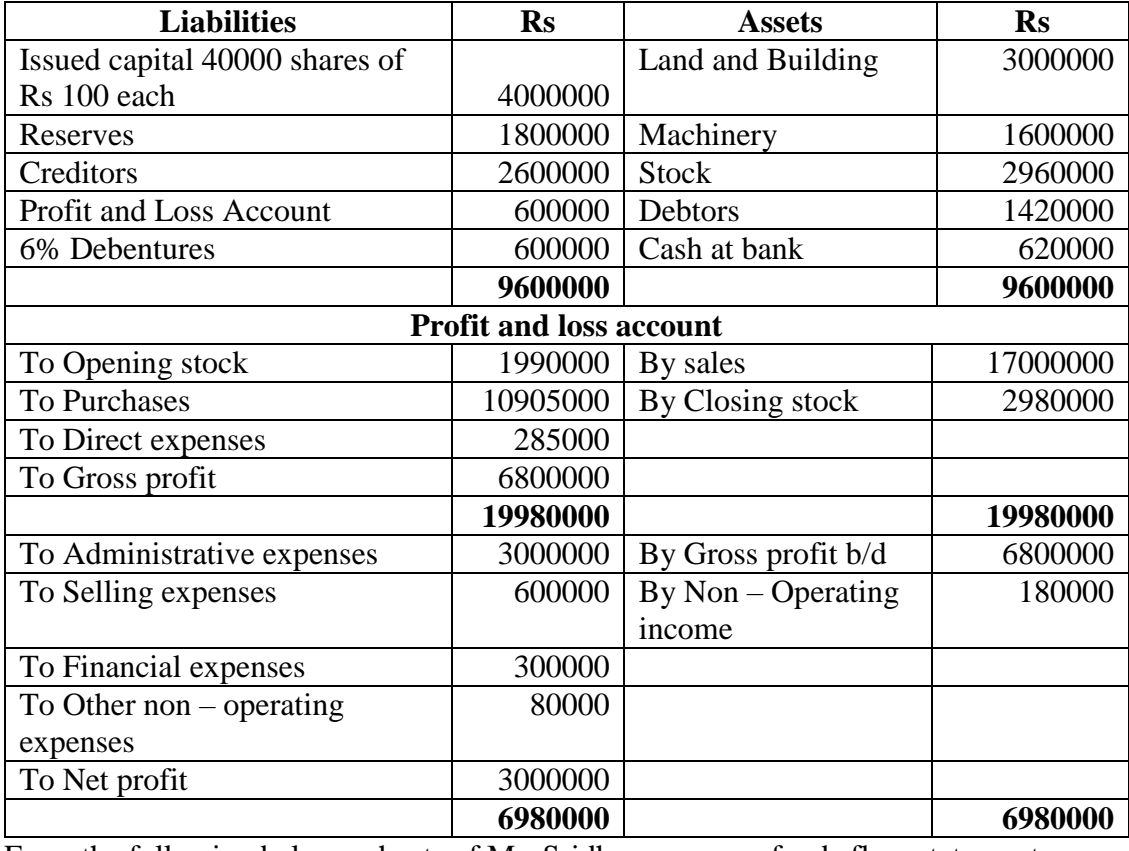

**Balance Sheet as on 31 – 12 2017**

**24** From the following balance sheets of Mr. Sridhar prepare a funds flow statement.

**CO2**

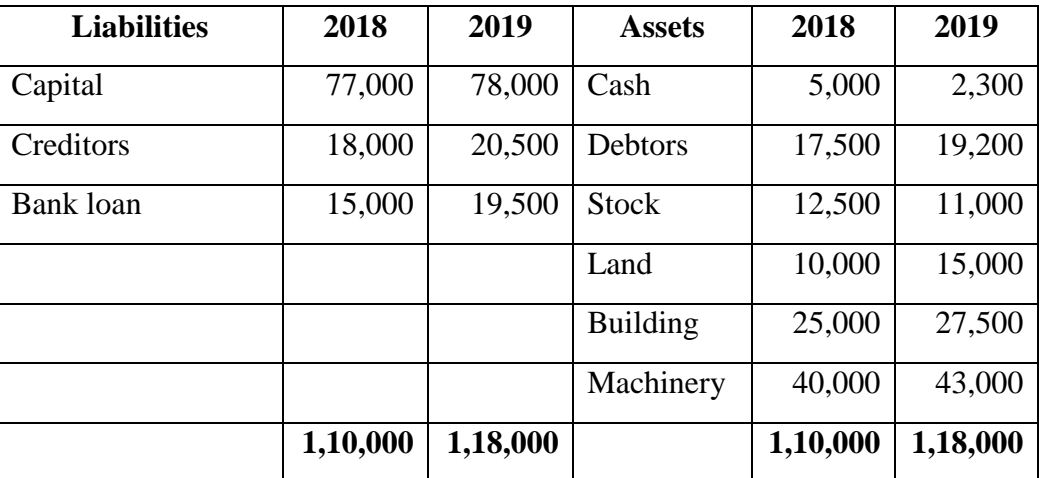

Drawing of Mr. Kamal during the year was Rs 20,000 Depreciation Charges on Machinery was Rs 4,000.

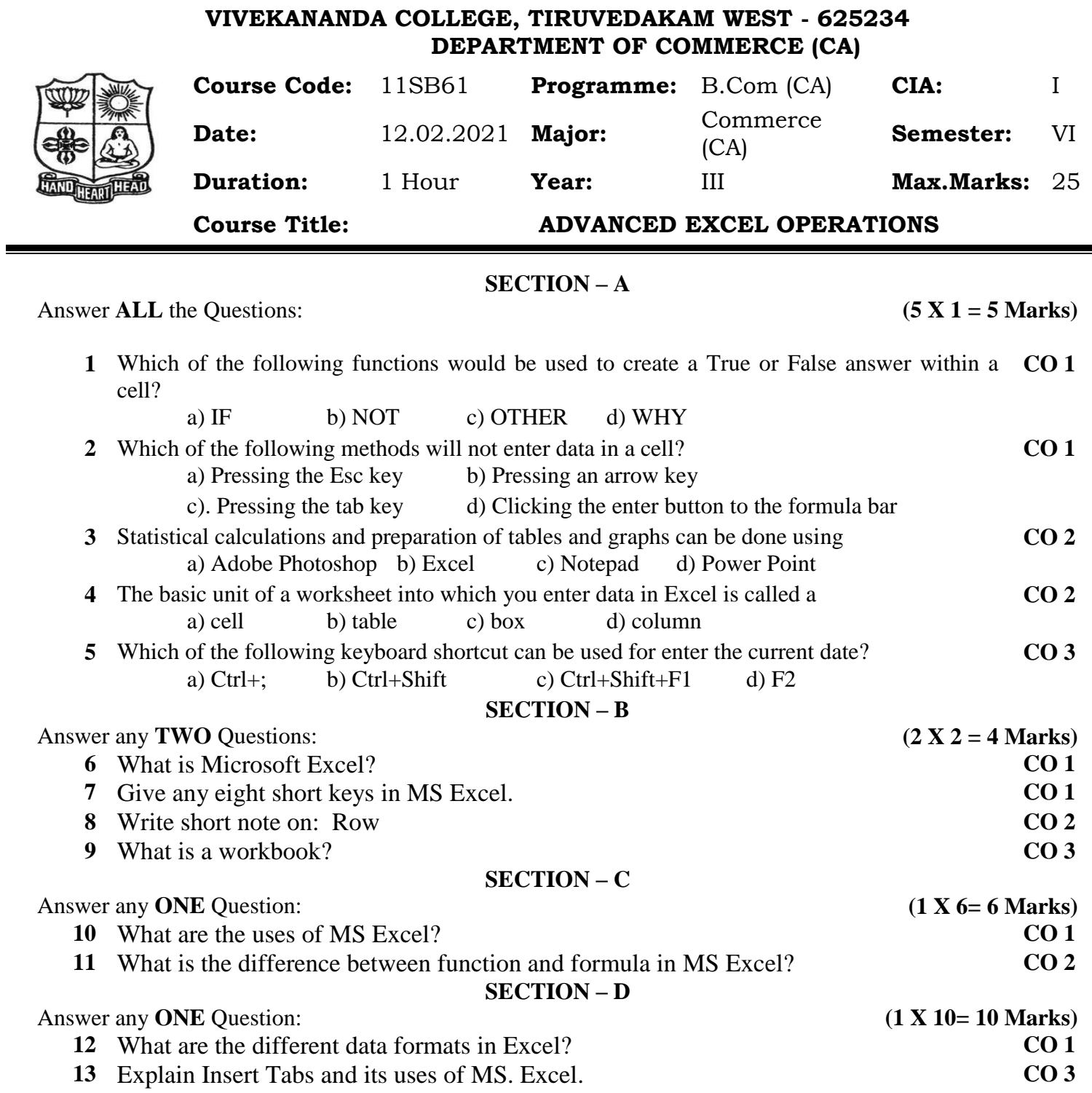

Ē.

### **VIVEKANANDA COLLEGE, TIRUVEDAKAM WEST – 625 234 DEPARTMENT OF COMMERCE (COMPUTER APPLICATIONS)**

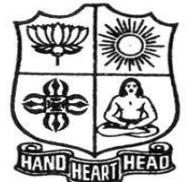

1

2

3

4

5

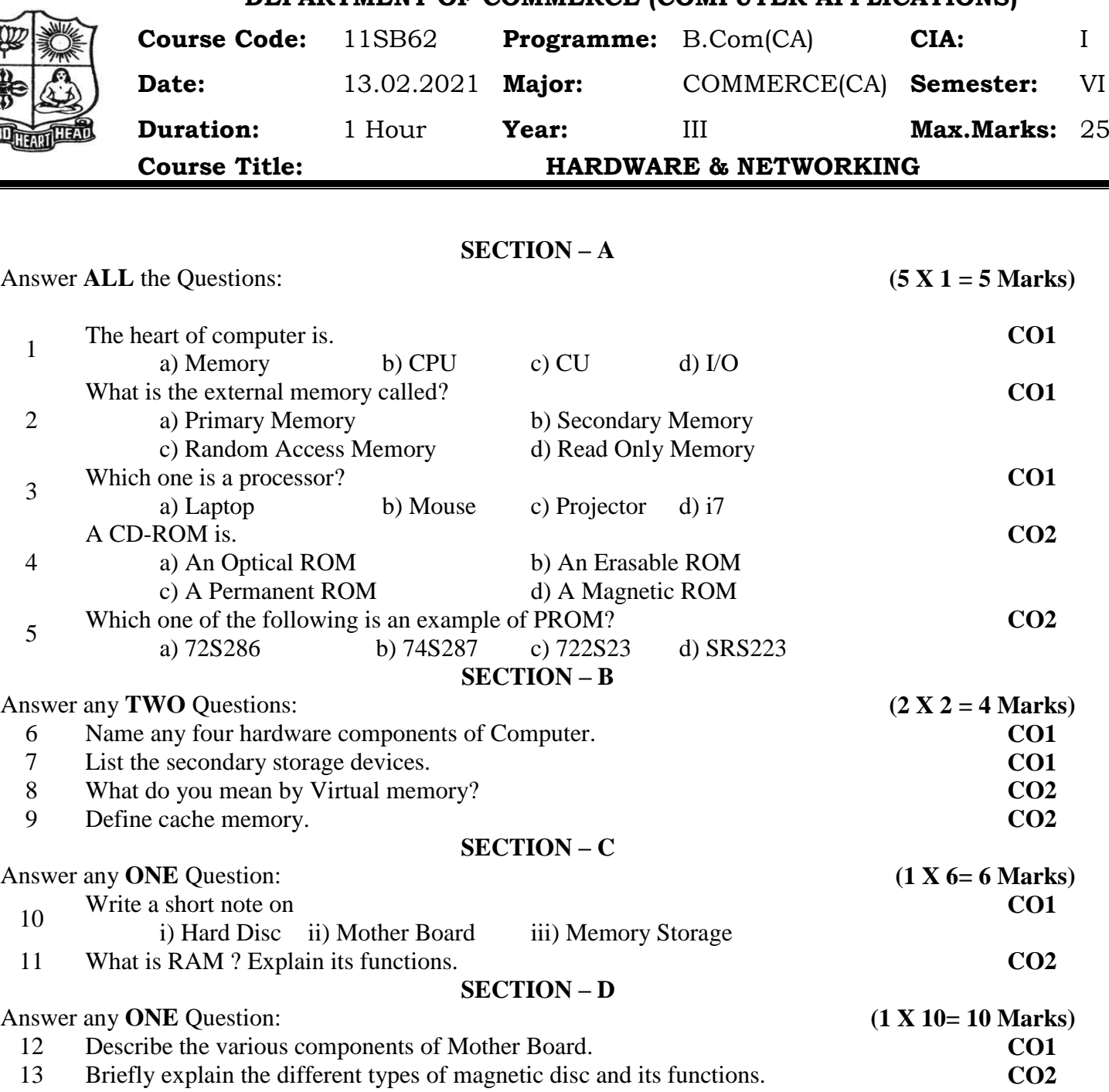

### **VIVEKANANDA COLLEGE, TIRUVEDAKAM WEST - 625234 DEPARTMENT OF COMMERCE (COMPUTER APPLICATIONS)**

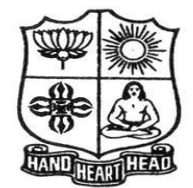

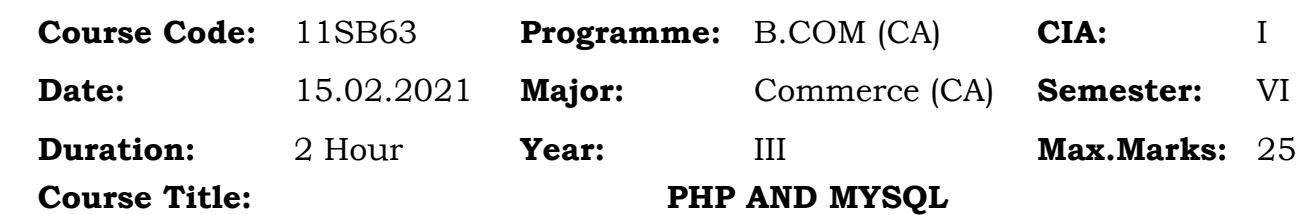

# **SECTION – A**

Answer **ALL** the Questions: **(5** $X$ 1 = 5 **Marks)** 

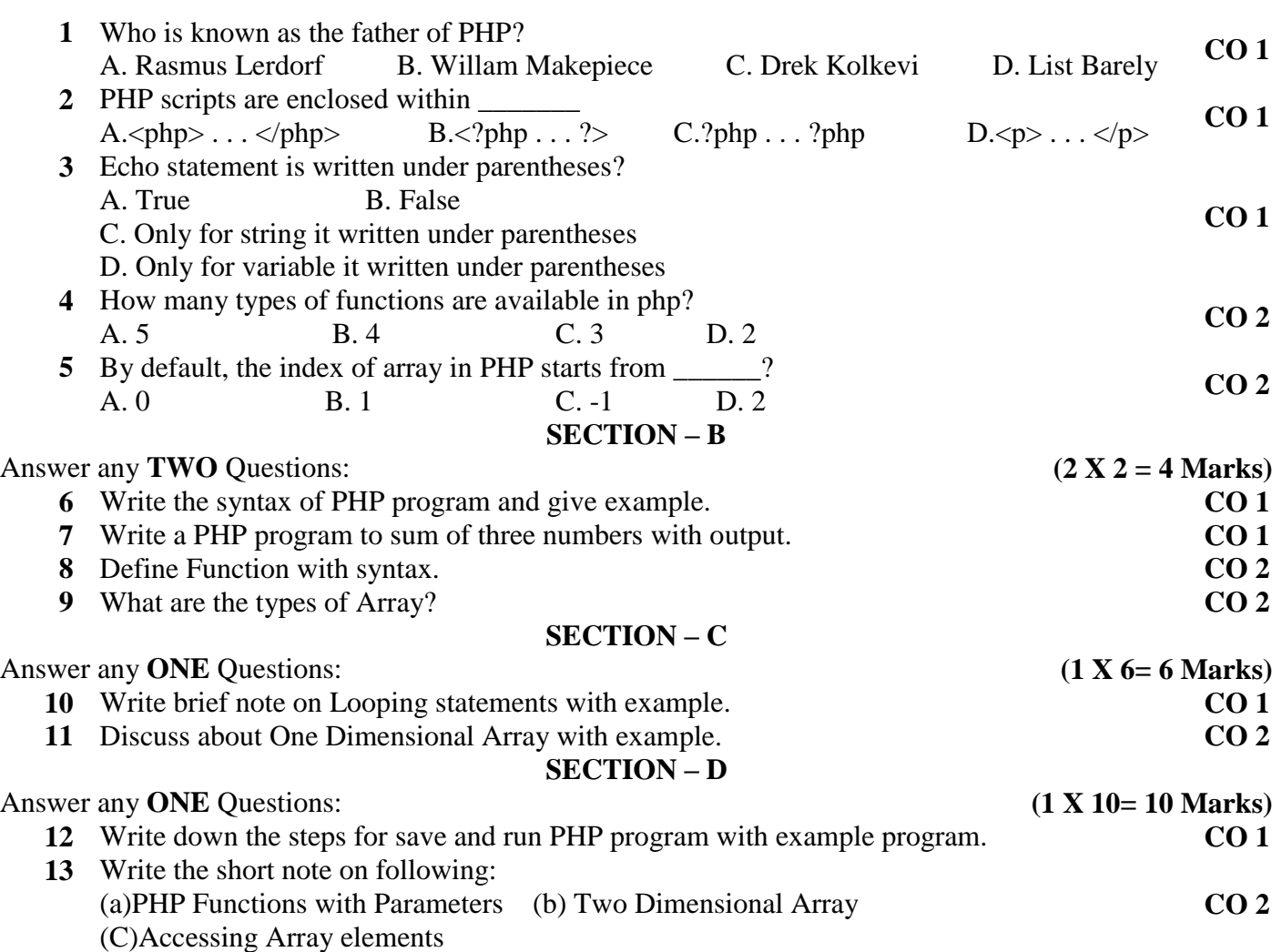